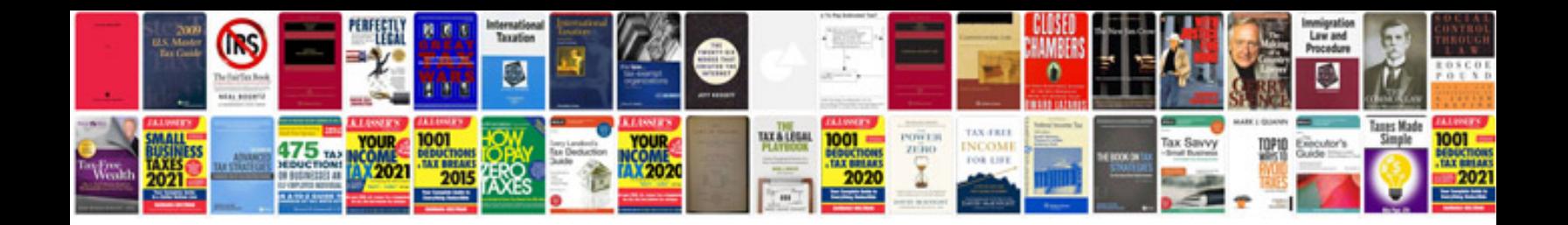

**Ds404 service manual**

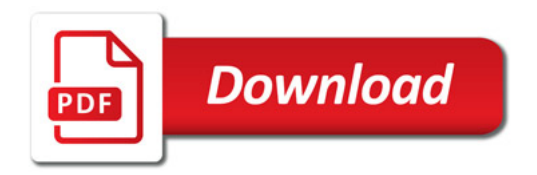

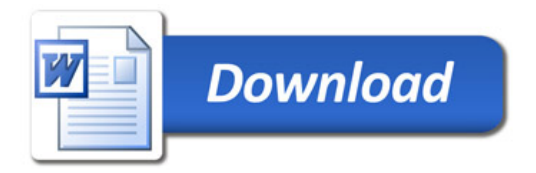